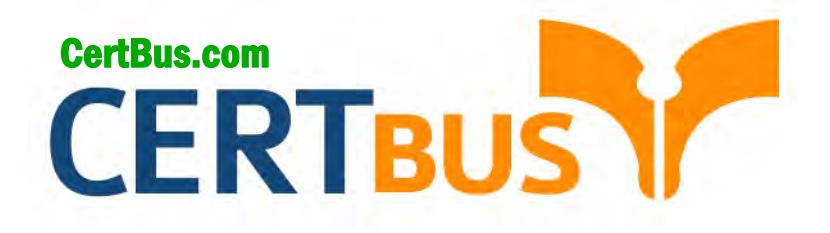

# **LX0-103 Q&As** CompTIA Linux+ Powered by LPI 1

### **Pass** CompTIALX0-103 **Exam with 100% Guarantee**

Free Download Real Questions & Answers **PDF** and **VCE** file from:

**http://www.CertBus.com/LX0-103.html** 

100% Passing Guarantee 100% Money Back Assurance

Following Questions and Answers are all new published by CompTIA Official Exam Center

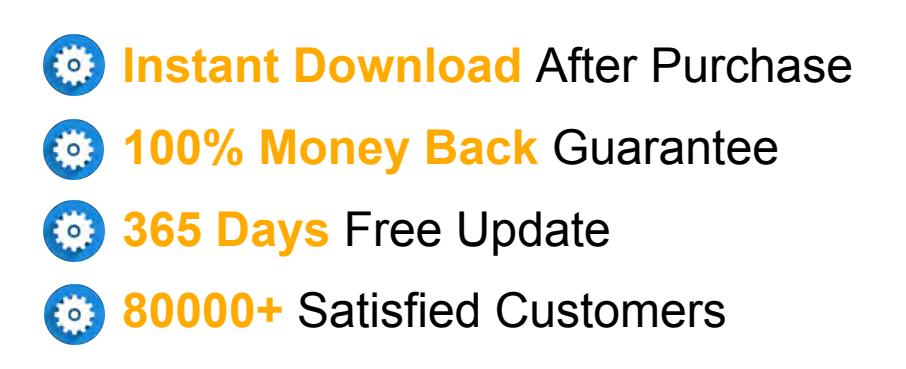

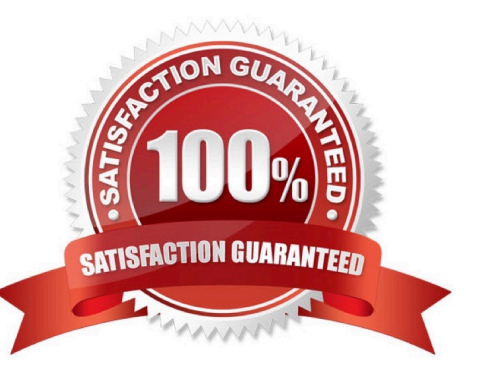

**Vendor:** CompTIA

**Exam Code:** LX0-103

**Exam Name:** CompTIA Linux+ Powered by LPI 1

**Q&As:** Demo

#### **QUESTION 1**

Which SysV init configuration file should be modified to disable the ctrl-alt-delete key combination?

- A. /etc/keys
- B. /proc/keys
- C. /etc/inittab
- D. /proc/inittab
- E. /etc/reboot

#### **Correct Answer:** C

#### **QUESTION 2**

During a system boot cycle, what program is executed after the BIOS completes its tasks?

- A. The bootloader
- B. The inetd program
- C. The init program
- D. The kernel

#### **Correct Answer:** A

#### **QUESTION 3**

Which run levels should never be declared as the default run level when using SysV init? (Choose TWO correct answers.)

- A. 0
- B. 1
- C. 3
- D. 5
- E. 6

#### **Correct Answer:** AE

#### **QUESTION 4**

Which of the following statements is correct when talking about /proc/?

- A. All changes to files in /proc/ are stored in /etc/proc.d/ and restored on reboot.
- B. All files within /proc/ are read-only and their contents cannot be changed.
- C. All changes to files in /proc/ are immediately recognized by the kernel.
- D. All files within /proc/ are only readable by the root user.

#### **Correct Answer:** C

#### **QUESTION 5**

What of the following statements are true regarding /dev/ when using udev? (Choose TWO correct answers.)

- A. Entries for all possible devices get created on boot even if those devices are not connected.
- B. Additional rules for udev can be created by adding them to /etc/udev/rules.d/.
- C. When using udev, it is not possible to create block or character devices in /dev/ using mknod.
- D. The /dev/ directory is a filesystem of type tmpfs and is mounted by udev during system startup.
- E. The content of /dev/ is stored in /etc/udev/dev and is restored during system startup.

#### **Correct Answer:** BD

**---------------------------------------------------------------------------------------------------- Get 100% Latest & Actual LX0-103 Exam's Question and Answers from CertBus.**

#### **QUESTION 6**

Which of the following information is stored within the BIOS? (Choose TWO correct answers.)

- A. Boot device order
- B. Linux kernel version
- C. Timezone
- D. Hardware configuration
- E. The system's hostname

#### **Correct Answer:** AD

#### **QUESTION 7**

Which of the following commands reboots the system when using SysV init? (Choose TWO correct answers.)

- A. shutdown -r now
- B. shutdown -r "rebooting"
- C. telinit 6
- D. telinit 0
- E. shutdown -k now "rebooting"

#### **Correct Answer:** AC

#### **QUESTION 8**

Which of the following are init systems used within Linux systems? (Choose THREE correct answers.)

- A. startd
- B. systemd
- C. Upstart
- D. SysInit
- E. SysV init

#### **Correct Answer:** BCE

#### **QUESTION 9**

What information can the lspci command display about the system hardware? (Choose THREE correct answers.)

- A. Device IRQ settings
- B. PCI bus speed
- C. System battery type
- D. Device vendor identification
- E. Ethernet MAC address

#### **Correct Answer:** ABD

#### **QUESTION 10**

Which of the following commands brings a system running SysV init into a state in which it is safe to perform maintenance tasks? (Choose TWO correct answers.)

- A. shutdown -R 1 now
- B. shutdown -single now
- C. init 1
- D. telinit 1
- E. runlevel 1

#### **Correct Answer:** CD

**---------------------------------------------------------------------------------------------------- Get 100% Latest & Actual LX0-103 Exam's Question and Answers from CertBus.**

#### **QUESTION 11**

What is the first program that is usually started, at boot time, by the Linux kernel when using SysV init?

- A. /lib/init.so
- B. /sbin/init
- C. /etc/rc.d/rcinit
- D. /proc/sys/kernel/init
- E. /boot/init

#### **Correct Answer:** B

#### **QUESTION 12**

Which of the following commands will write a message to the terminals of all logged in users?

- A. bcast
- B. mesg
- C. print
- D. wall
- E. yell

#### **Correct Answer:** D

#### **QUESTION 13**

Which of the following kernel parameters instructs the kernel to suppress most boot messages?

- A. silent
- B. verbose=0
- C. nomesg
- D. quiet

#### **Correct Answer:** D

#### **QUESTION 14**

Which of the following options for the kernel's command line changes the systemd boot target to rescue.target instead of the default target?

- A. systemd.target=rescue.target
- B. systemd.runlevel=rescue.target
- C. systemd.service=rescue.target
- D. systemd.default=rescue.target
- E. systemd.unit=rescue.target

#### **Correct Answer:** E

#### **QUESTION 15**

After modifying GNU GRUB's configuration file, which command must be run for the changes to take effect?

- A. kill -HUP \$(pidof grub)
- B. grub-install
- C. grub
- D. No action is required

#### **Correct Answer:** D

#### **QUESTION 16**

**---------------------------------------------------------------------------------------------------- Get 100% Latest & Actual LX0-103 Exam's Question and Answers from CertBus.**

What is the name of the main configuration file for GNU GRUB? (Specify the file name only without any path.)

#### **Correct Answer:** menu.lst, grub.conf, grub.cfg

#### **QUESTION 17**

Which option to the yum command will update the entire system? (Specify ONLY the option name without any additional parameters.)

#### **Correct Answer:** update, upgrade

#### **QUESTION 18**

Which command will disable swapping on a device? (Specify ONLY the command without any path or parameters.)

#### **Correct Answer:** swapoff, /sbin/swapoff

#### **QUESTION 19**

Which Debian package management tool asks the configuration questions for a specific already installed package just as if the package were being installed for the first time? (Specify ONLY the command without any path or parameters.)

**Correct Answer:** dpkg-reconfigure

#### **QUESTION 20**

Which signal is missing from the following command that is commonly used to instruct a daemon to reinitialize itself, including reading configuration files? killall -s \_\_\_\_\_\_\_ daemon

#### **Correct Answer:** HUP, SIGHUP, 1

#### **QUESTION 21**

Which command displays a list of all background tasks running in the current shell? (Specify ONLY the command without any path or parameters.)

#### **Correct Answer:** jobs

#### **QUESTION 22**

Which Bash environment variable defines in which file the user history is stored when exiting a Bash process? (Specify ONLY the variable name.)

#### **Correct Answer:** HISTFILE

#### **QUESTION 23**

Which command is used in a Linux environment to create a new directory? (Specify ONLY the command without any path or parameters.)

**Correct Answer:** mkdir, /usr/bin/mkdir

#### **QUESTION 24**

Which command is used to create and initialize the files used to store quota information? (Specify ONLY the command without any path or parameters.)

**Correct Answer:** quotacheck

#### **QUESTION 25**

Which umask value will result in the default access permissions of 600 (rw-------) for files and 700 (rwx------) for directories? (Specify only the numerical umask value.)

**Correct Answer:** 0077, 077

**---------------------------------------------------------------------------------------------------- Get 100% Latest & Actual LX0-103 Exam's Question and Answers from CertBus.**

To Read the **Whole Q&As**, please purchase the **Complete Version** from **Our website**.

# **Trying our product !**

- **★ 100%** Guaranteed Success
- **★ 100%** Money Back Guarantee
- **★ 365 Days** Free Update
- ★ **Instant Download** After Purchase
- ★ **24x7** Customer Support
- ★ Average **99.9%** Success Rate
- ★ More than **69,000** Satisfied Customers Worldwide
- ★ Multi-Platform capabilities **Windows, Mac, Android, iPhone, iPod, iPad, Kindle**

### **Need Help**

Please provide as much detail as possible so we can best assist you. To update a previously submitted ticket:

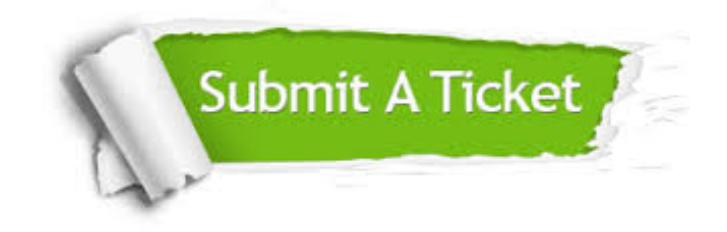

**One Year Free Update** Free update is available within One ar after your purchase. After One you will get 50% discounts for ng. And we are proud to t a 24/7 efficient Customer vort system via Email.

100%

**Money Back Guarantee** To ensure that you are spending on quality products, we provide 100% money back guarantee for 30 days from the date of purchase.

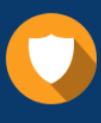

We respect customer privacy. We use McAfee's security service to provide you with utmost security for vour personal information & peace .<br>of mind.

**Security & Privacy** 

#### **Guarantee & Policy | Privacy & Policy | Terms & Conditions**

[Any charges made through this site will appear as Global Simulators Limited.](http://www.itexamservice.com/)  All trademarks are the property of their respective owners.

Copyright © 2004-2017, All Rights Reserved.